## Package 'npExact'

October 13, 2022

Type Package

Title Exact Nonparametric Hypothesis Tests for the Mean, Variance and Stochastic Inequality

Version 0.2

Date 2018-11-12

Description Provides several novel exact hypothesis tests with minimal assumptions on the errors. The tests are exact, meaning that their p-values are correct for the given sample sizes (the pvalues are not derived from asymptotic analysis). The test for stochastic inequality is for ordinal comparisons based on two independent samples and requires no assumptions on the errors. The other tests include tests for the mean and variance of a single sample and comparing means in independent samples. All these tests only require that the data has known bounds (such as percentages that lie in [0,100]. These bounds are part of the input.

Depends  $R$  ( $>= 3.2$ )

Imports stats

Suggests testthat

URL <https://github.com/zauster/npExact>

BugReports <https://github.com/zauster/npExact/issues>

License GPL-2

RoxygenNote 6.1.1

#### NeedsCompilation no

Author Oliver Reiter [cre, aut] (<<https://orcid.org/0000-0001-6338-5428>>),

Karl Schlag [aut], Peter Saffert [ctb], Christian Pechhacker [ctb], Simona Jokubauskaite [ctb], Tautvilas Janusauskas [ctb]

Maintainer Oliver Reiter <oliver.reiter@snapdragon.cc>

Repository CRAN

Date/Publication 2018-12-03 09:10:03 UTC

### <span id="page-1-0"></span>R topics documented:

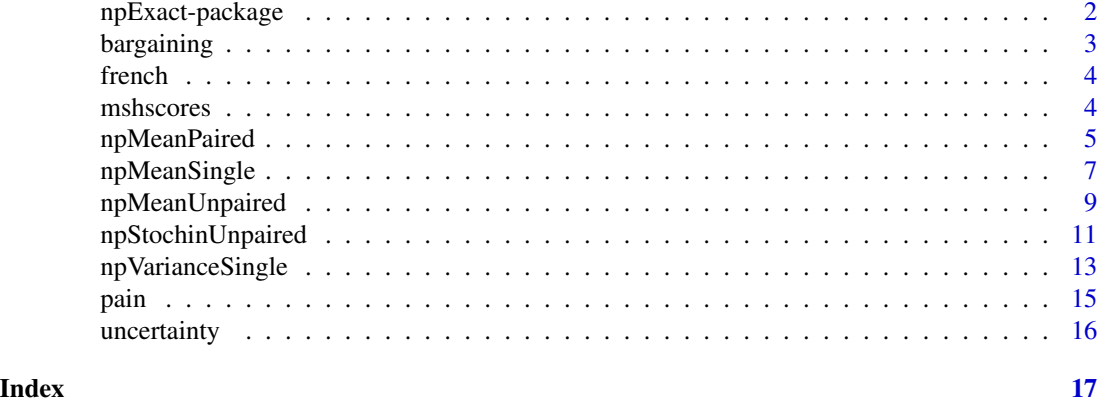

npExact-package *Nonparametric hypothesis tests*

#### Description

npExact provides distribution-free hypothesis tests.

#### Details

This package contains several new hypothesis tests, which do not require that the user makes assumptions on the underlying distributions.

However, all tests except npStochin can only be applied if there are exogenously given bounds known to the user before gathering the data such that it is known by definition of the underlying process that all observations lie within these bounds.

So for instance, if the data involves percentages then the lower bound is 0 and the upper bound is 100, by definition of the data and not something (like normality) that cannot be deduced from the properties of the data.

#### Author(s)

Karl Schlag, Oliver Reiter, Peter Saffert, Christian Pechhacker, Simona Jokubauskaite, Tautvilas Janusauskas

#### References

Karl Schlag, A New Method for Constructing Exact Tests without Making any Assumptions (August, 2008) Department of Economics and Business Working Paper 1109, Universitat Pompeu Fabra

#### See Also

[http://homepage.univie.ac.at/karl.schlag/research/statistics/exacthypothesistest](http://homepage.univie.ac.at/karl.schlag/research/statistics/exacthypothesistesting8.pdf)ing8. [pdf](http://homepage.univie.ac.at/karl.schlag/research/statistics/exacthypothesistesting8.pdf)

<https://homepage.univie.ac.at/karl.schlag/statistics.php>

#### <span id="page-2-0"></span>bargaining 3

#### Examples

```
## npMeanPaired
## test whether pain after the surgery is less than before the surgery
data(pain)
npMeanPaired(pain$before, pain$after, lower = 0, upper = 100)
## npMeanSingle
## test whether Americans gave more than 5 dollars in a round of
## the Ultimatum game
data(bargaining)
us_offers <- bargaining$US
npMeanSingle(us_offers, mu = 5, lower = 0, upper = 10, alternative =
"greater", ignoreNA = TRUE) ## no rejection
## npMeanUnpaired
## test whether countries with french origin score lower than
## countries with no french origin
data(french)
origin <- french$french.origin
rest <- french$rest.of.civil
npMeanUnpaired(origin, rest, alternative = "less", ignoreNA = TRUE)
## npStochin
npStochinUnpaired(origin, rest, ignoreNA = TRUE)
## npVarianceSingle
## see if the minority share holder shores have a variance greater
## than 0.05
data(mshscores)
scores <- unlist(mshscores)
npVarianceSingle(scores, lower = 0, upper = 1, v = 0.05, ignoreNA = TRUE)
```
bargaining *Amount sent in the Ultimatum Game*

#### Description

The Ultimatum game was played separately in four different countries. This data contains the offers of 30 students in Israel and 27 in the United States on a scale from 0 to 10. This dataset is taken from Roth et al. (1991).

#### Format

A data frame containing 30 observations for Israel and 27 for the US.

#### <span id="page-3-0"></span>References

Roth, A. E., Prasnikar, V., Okuno-Fujiwara, M., & Zamir, S. (1991). Bargaining and market behavior in Jerusalem, Ljubljana, Pittsburgh, and Tokyo: An experimental study. The American Economic Review, 1068-1095.

french *Indices of minority shareholder protection of countries with civil law with and without french origin.*

#### Description

This data contains the indices of minority shareholder protection on a scale from 0 to 1 in 51 countries with civil law, differentiating between those with (32 observations) and those without (19 observations) french origin. A higher value of the index means that country is more protected. The data set is taken from Djankov et al. (2008).

#### Format

A list containing a vector of 32 observations of countries with french origin and a vector of 19 countries without french origin.

#### References

Djankov, S., La Porta, R., Lopez-de-Silanes, F., & Shleifer, A. (2008). The law and economics of self-dealing. Journal of financial economics, 88(3), 430-465.

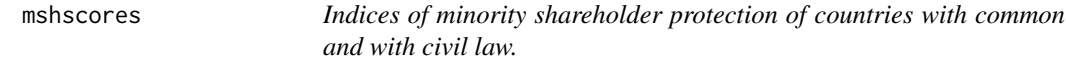

#### Description

This data contains the indices of minority shareholder protection on a scale from 0 to 1 in 51 countries with civil law and 21 countries with common loaw. A higher value of the index means that country is more protected. The data set is taken from Djankov et al. (2008).

#### Format

A dataframe containing 51 observations for civil law and 21 for common law.

#### References

Djankov, S., La Porta, R., Lopez-de-Silanes, F., & Shleifer, A. (2008). The law and economics of self-dealing. Journal of financial economics, 88(3), 430-465.

<span id="page-4-0"></span>npMeanPaired *A test for the mean difference between two bounded random variables given matched pairs.*

#### Description

This test requires that the user knows bounds before gathering the data such that the properties of the data generating process imply that all observations will be within these bounds. The data input consists of pairs of observations, each pair consisting of an observation of each random variable, different pairs being independently generated. No further distributional assumptions are made.

#### Usage

```
npMeanPaired(x1, x2, lower = 0, upper = 1, alpha = 0.05,alternative = "two.sided", epsilon = 1 * 10^(-6),
  iterations = 5000, max.iterations = 100000)
```
#### Arguments

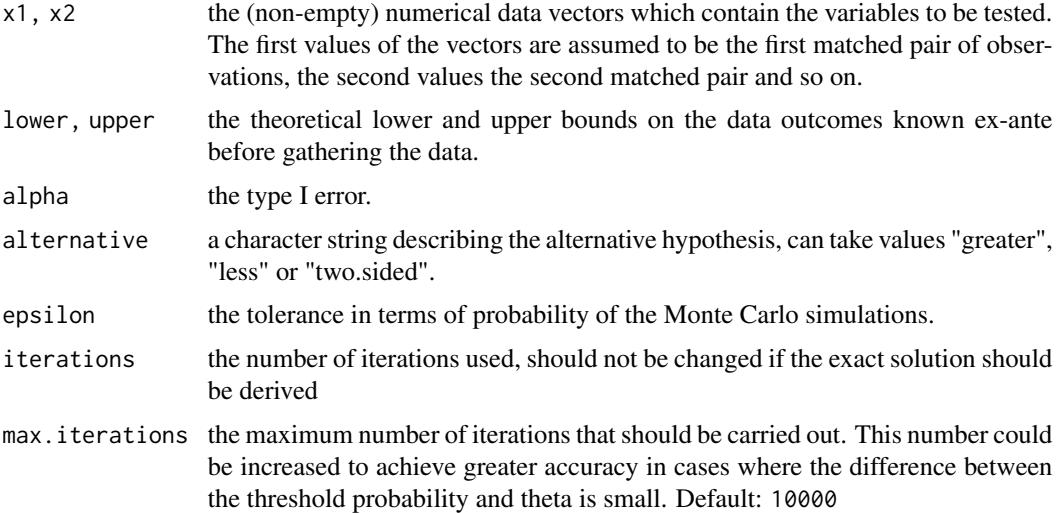

#### Details

Under alternative = "greater", it is a test of the null hypothesis  $H_0 : E(x_1) \le E(x_2)$  against the alternative hypothesis  $H_1 : E(x_1) > E(x_2)$ .

This test uses the known bounds of the variables to transform the data into [0, 1]. Then a random transformation is used to turn the data into binary-valued variables. On this variables the exact McNemar Test with level pseudoalpha is performed and the result recorded. The random transformation and the test are then repeated iterations times. If the average rejection probability probrej of the iterations is at least theta, then the null hypothesis is rejected. If however probrej is too close to the threshold theta then the number of iterations is increased. The algorithm keeps increasing the number of iterations until the bound on the mistake involved by running these iterations is below epsilon. This error epsilon is incorporated into the overall level alpha in order to maintain that the test is exact.

theta (and a value mu of the difference between the two means in the set of the alternative hypothesis) is found in an optimization procedure. theta and mu are chosen as to maximize the set of data generating processes belonging to the alternative hypothesis that yield type II error probability below 0.5. Please see the cited paper below for further information.

#### Value

A list with class "nphtest" containing the following components:

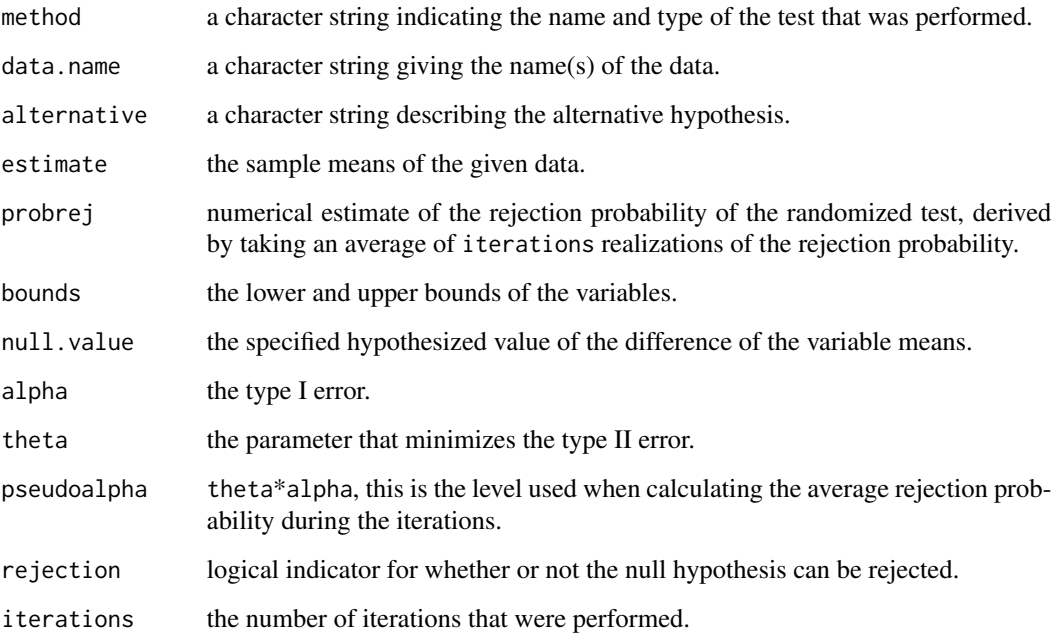

#### Author(s)

Karl Schlag, Christian Pechhacker and Oliver Reiter

#### References

Schlag, Karl H. 2008, A New Method for Constructing Exact Tests without Making any Assumptions, Department of Economics and Business Working Paper 1109, Universitat Pompeu Fabra. Available at <https://ideas.repec.org/p/upf/upfgen/1109.html>.

#### See Also

<https://homepage.univie.ac.at/karl.schlag/statistics.php>

#### <span id="page-6-0"></span>npMeanSingle 7 7

#### Examples

```
## test whether pain after the surgery is less than before the surgery
data(pain)
npMeanPaired(pain$before, pain$after, lower = 0, upper = 100)## when the computer was used in the surgery
before_pc <- pain[pain$pc == 1, "before"]
after_pc <- pain[pain$pc == 1, "after"]
npMeanPaired(before_pc, after_pc, lower = 0, upper = 100)
## test whether uncertainty decreased from the first to the second round
data(uncertainty)
npMeanPaired(uncertainty$w1, uncertainty$w2, upper = 60) ## or
with(uncertainty, npMeanPaired(w1, w2, upper = 60))
```
npMeanSingle *A test for the mean of a bounded random variable based on a single sample of iid observations.*

#### Description

This test requires that the user knows upper and lower bounds before gathering the data such that the properties of the data generating process imply that all observations will be within these bounds. The data input consists of a sequence of observations, each being an independent realization of the random variable. No further distributional assumptions are made.

#### Usage

```
npMeanSingle(x, mu, lower = 0, upper = 1, alternative = "two.sided",iterations = 5000, alpha = 0.05, epsilon = 1 * 10^(-6),
  ignoreNA = FALSE, max.iterations = 100000)
```
#### Arguments

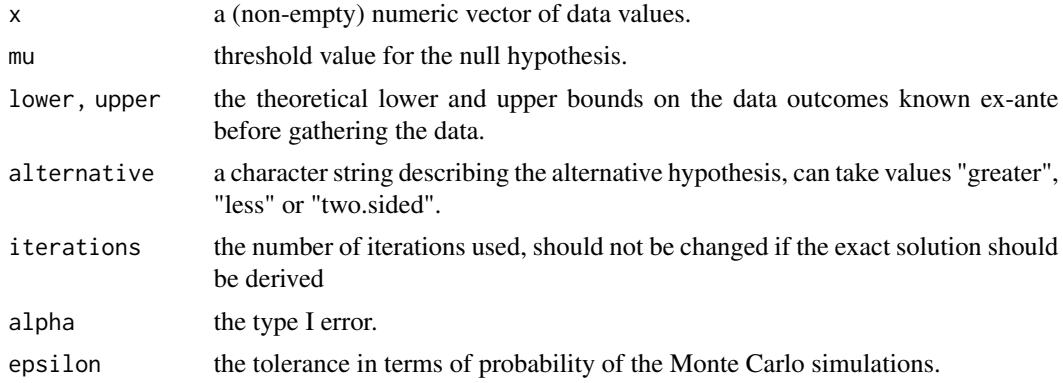

8 npMeanSingle 3 npMeanSingle

ignoreNA if TRUE, NA values will be omitted. Default: FALSE max.iterations the maximum number of iterations that should be carried out. This number could be increased to achieve greater accuracy in cases where the difference between the threshold probability and theta is small. Default: 10000

#### Details

For any  $\mu$  that lies between the two bounds, under alternative = "greater", it is a test of the null hypothesis  $H_0$ :  $E(X) \leq \mu$  against the alternative hypothesis  $H_1 : E(X) > \mu$ .

Using the known bounds, the data is transformed to lie in [0, 1] using an affine transformation. Then the data is randomly transformed into a new data set that has values 0, mu and 1 using a mean preserving transformation. The exact randomized binomial test is then used to calculate the rejection probability of this under new data when level is theta\*alpha. This random transformation is repeated iterations times. If the average rejection probability is greater than theta, one can reject the null hypothesis. If however the average rejection probability is too close to theta then the iterations are continued. The values of theta and a value of mu in the alternative hypothesis is found in an optimization procedure to maximize the set of parameters in the alternative hypothesis under which the type II error probability is below 0.5. Please see the cited paper below for further information.

#### Value

A list with class "nphtest" containing the following components:

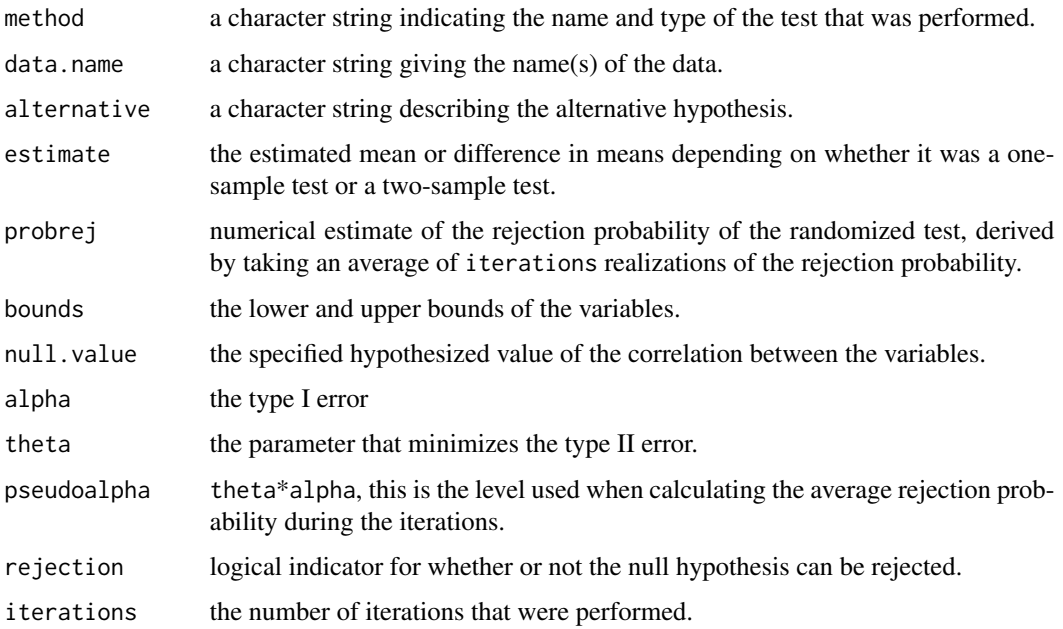

#### Author(s)

Karl Schlag, Peter Saffert and Oliver Reiter

#### <span id="page-8-0"></span>References

Schlag, Karl H. 2008, A New Method for Constructing Exact Tests without Making any Assumptions, Department of Economics and Business Working Paper 1109, Universitat Pompeu Fabra. Available at <https://ideas.repec.org/p/upf/upfgen/1109.html>.

#### See Also

<https://homepage.univie.ac.at/karl.schlag/statistics.php>

#### Examples

```
## test whether Americans gave more than 5 dollars in a round of
## the Ultimatum game
data(bargaining)
us_offers <- bargaining$US
npMeanSingle(us_offers, mu = 5, lower = 0, upper = 10, alternative = 1,"greater", ignoreNA = TRUE) ## no rejection
## test if the decrease in pain before and after the surgery is smaller
## than 50
data(pain)
pain$decrease <- with(pain, before - after)
without_pc <- pain[pain$pc == 0, "decrease"]
npMeanSingle(without_pc, mu = 50, lower = 0, upper = 100,
alternative = "less")
```
npMeanUnpaired *A test for comparing the means of two bounded random variables given two independent samples*

#### **Description**

This test requires that the user knows upper and lower bounds before gathering the data such that the properties of the data generating process imply that all observations will be within these bounds. The data input consists of a sequence of independent observations for each random variable, the two sequences being generated independently. No further distributional assumptions are made.

#### Usage

```
npMeanUnpaired(x1, x2, lower = 0, upper = 1, iterations = 5000,alpha = 0.05, alternative = "two.sided", epsilon = 1 * 10^(-6),
  ignoreNA = FALSE, max.iterations = 100000)
```
#### Arguments

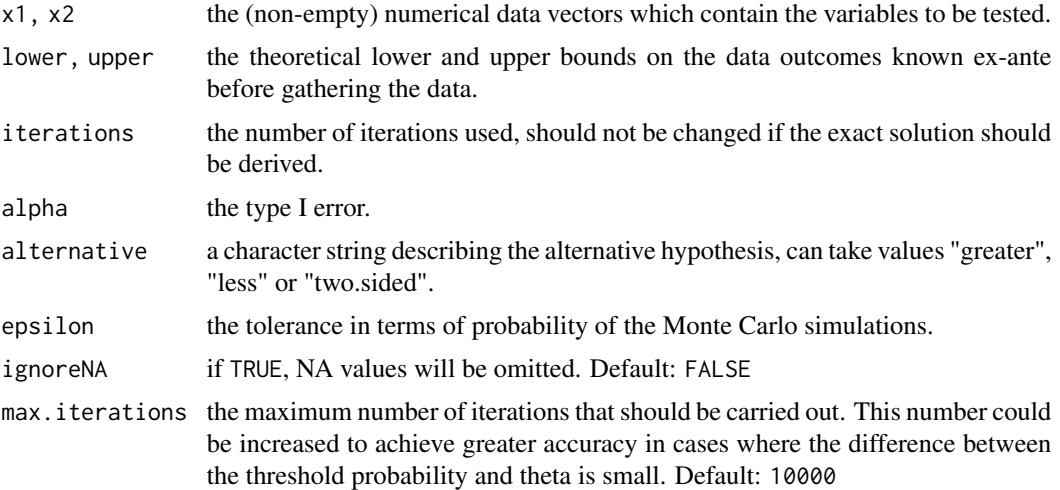

#### Details

This is a test of the null hypothesis:  $H_0$ :  $E(X_1) \le E(X_2)$  against  $H_1 : E(X_1) > E(X_2)$ .

This test uses the known bounds of the variables to transform the data into [0, 1]. Then a random transformation is used to turn the data into binary-valued variables. On this variables the exact Fischer-Tocher Test with level pseudoalpha is performed and the result recorded. The random transformation and the test are then repeated iterations times. If the average rejection probability probrej of the iterations is at least theta, then the null hypothesis is rejected. If however probrej is too close to the threshold theta then the number of iterations is increased. The algorithm keeps increasing the number of iterations until the bound on the mistake involved by running these iterations is below epsilon. This error epsilon is incorporated into the overall level alpha in order to maintain that the test is exact.

theta is found in an optimization procedure. theta is chosen as to bring the type II error to 0.5. Please see the cited paper below for further information.

#### Value

A list with class "nphtest" containing the following components:

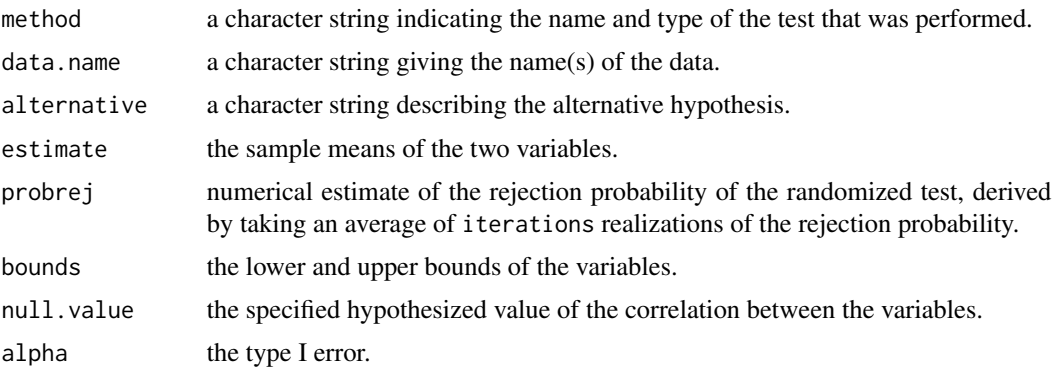

<span id="page-10-0"></span>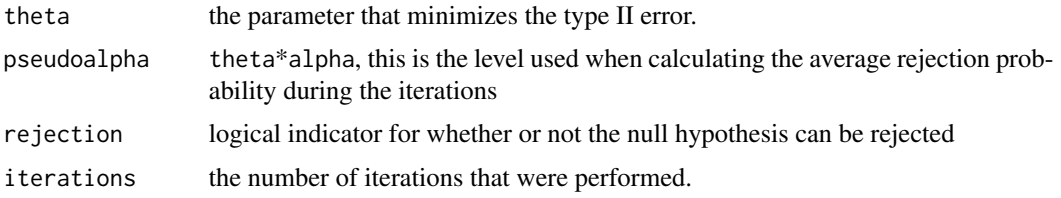

#### Author(s)

Karl Schlag, Christian Pechhacker, Peter Saffert and Oliver Reiter

#### References

Karl Schlag (2008), A New Method for Constructing Exact Tests without Making any Assumptions. Available at <https://ideas.repec.org/p/upf/upfgen/1109.html>.

#### See Also

<https://homepage.univie.ac.at/karl.schlag/statistics.php>

#### Examples

```
## test whether countries with french origin score lower than
## countries with no french origin
data(french)
npMeanUnpaired(french[[1]], french[[2]], alternative = "less", ignoreNA =
TRUE)
## test whether American tend to be more generous than Isrealis
## in a round of the Ultimatum game
data(bargaining)
npMeanUnpaired(bargaining$US, bargaining$IS, lower = 0, upper = 10, ignoreNA = TRUE)
```
npStochinUnpaired *A test of a stochastic inequality given two independent samples*

#### Description

The data input consists of a sequence of independent realizations observations of each random variable, observations of the different sequences also being independent.

#### Usage

```
npStockinUnpaired(x1, x2, d = 0, alternative = "two.sided",iterations = 5000, alpha = 0.05, epsilon = 1 * 10^(-6),
  ignoreNA = FALSE, max.iterations = 100000)
```
#### Arguments

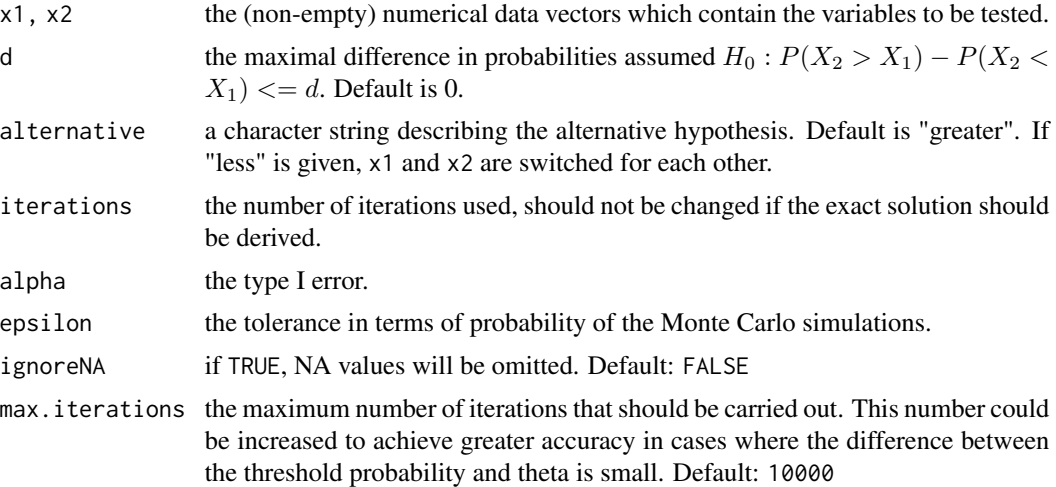

#### Details

Given  $-1 < d < 1$  it is a test of the null hypothesis  $H_0: P(X_2 > X_1) \le P(X_2 < X_1) + d$  against the alternative hypothesis  $H_1$ :  $P(X_2 > X_1) > P(X_2 < X_1) + d$ .

The data is randomly matched into pairs and then treats them as matched pairs. The number of pairs is equal to the number of observations in the smaller sequence. The exact randomized test is then used to determine if sufficiently many occurrences of  $x_2 > x_1$  occur when compared to how often  $x_2 < x_1$  occurs, using level theta\*alpha. The matching into pairs is repeated iterations times. The test gives a rejection of the average rejection probability in these iterations lies above theta. If the average rejection probability lies too close to theta then the number of iterations is increased.

theta is determined to maximize the set of differences  $P(X_2 > X_1) - P(X_2 < X_1)$  belonging to the alternative hypothesis in which the type II error probability lies below 0.5. For more details see the paper.

#### Value

A list with class "nphtest" containing the following components:

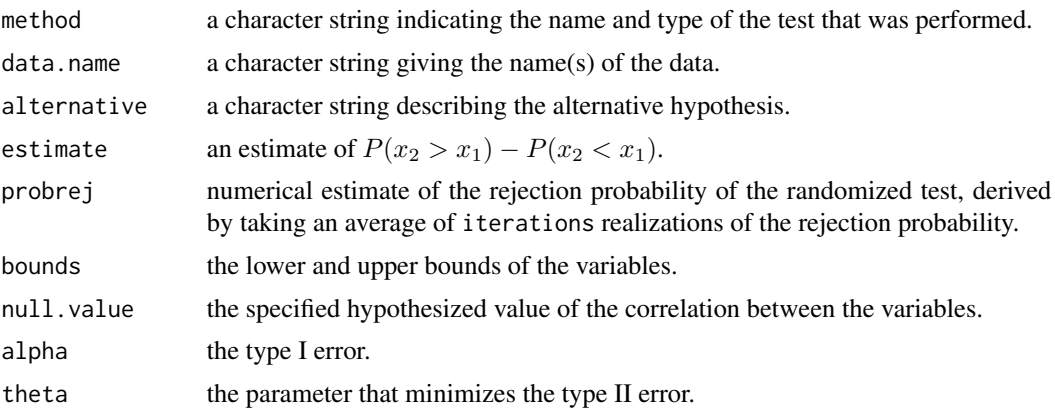

#### <span id="page-12-0"></span>npVarianceSingle 13

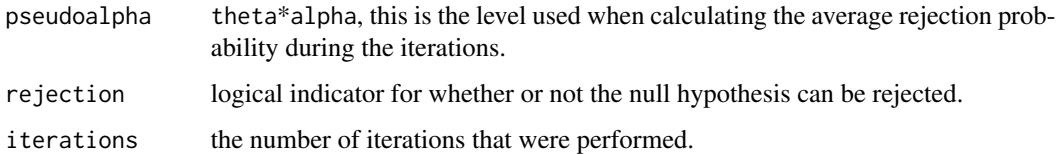

#### Author(s)

Karl Schlag, Peter Saffert and Oliver Reiter

#### References

Schlag, Karl H. 2008, A New Method for Constructing Exact Tests without Making any Assumptions, Department of Economics and Business Working Paper 1109, Universitat Pompeu Fabra. Available at <https://ideas.repec.org/p/upf/upfgen/1109.html>.

#### See Also

<https://homepage.univie.ac.at/karl.schlag/statistics.php>

#### Examples

```
data(french)
origin <- french$french.origin
rest <- french$rest.of.civil
npStochinUnpaired(origin, rest, ignoreNA = TRUE)
```
npVarianceSingle *A test for the variance of a bounded random variable based on a single sample of iid observations.*

#### Description

This test requires that the user knows upper and lower bounds before gathering the data such that the properties of the data generating process imply that all observations will be within these bounds. The data input consists of a sequence of observations, each being an independent realization of the random variable. No further distributional assumptions are made.

#### Usage

```
npVarianceSingle(x, v, lower = 0, upper = 1,alternative = "two.sided", alpha = 0.05, iterations = 5000,
  epsilon = 1 * 10^(-6), ignoreNA = FALSE, max.iterations = 100000)
```
#### Arguments

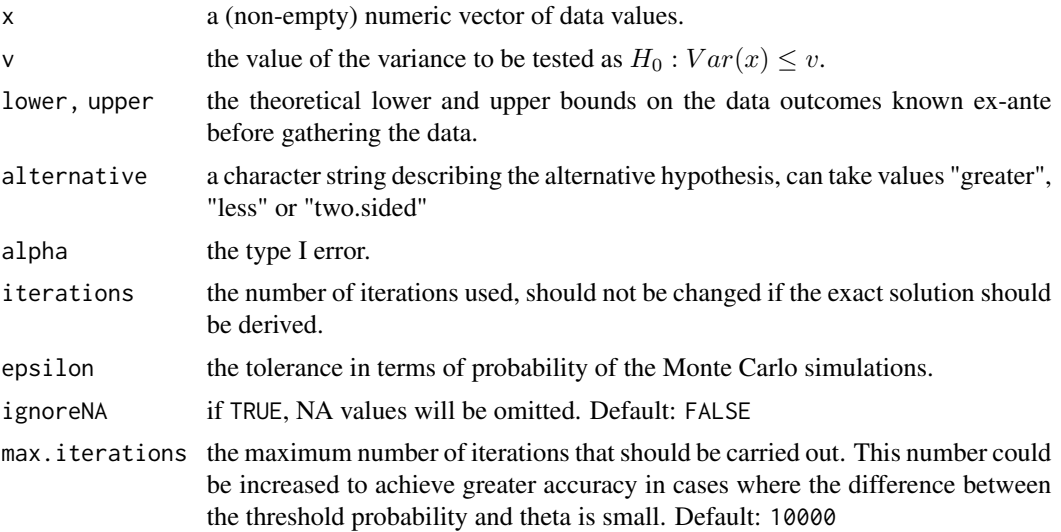

#### Details

This is a test of the null hypothesis  $H_0$ :  $Var(X) \le v$  against  $H_1$ :  $Var(X) > v$ .

This test randomly matches the data into pairs, then computes for each pair the square of the difference and continues with the resulting sequence with half as many observations as npMeanSingle. See the cited paper for more information.

#### Value

A list with class "nphtest" containing the following components:

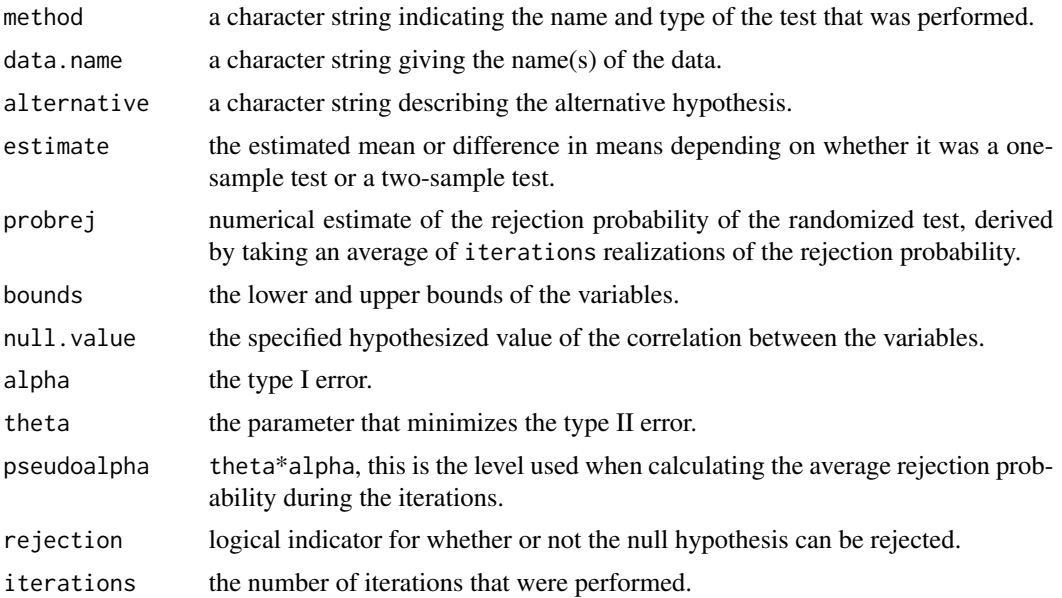

<span id="page-14-0"></span>pain that is a state of the state of the state of the state of the state of the state of the state of the state of the state of the state of the state of the state of the state of the state of the state of the state of the

#### Author(s)

Karl Schlag and Oliver Reiter

#### References

Karl Schlag (2008). Exact tests for correlation and for the slope in simple linear regressions without making assumptions. Available at <https://ideas.repec.org/p/upf/upfgen/1097.html>.

#### See Also

<https://homepage.univie.ac.at/karl.schlag/statistics.php>

#### Examples

```
## see if the minority share holder shores have a variance greater
## than 0.05
data(mshscores)
scores <- unlist(mshscores)
npVarianceSingle(scores, lower = 0, upper = 1, v = 0.05, ignoreNA = TRUE)
```
pain *Pain experienced before and after a knie operation*

#### **Description**

There are two ways to determine where to start an operation on a knee, either with a computer or manually. The data describes the pain experienced by the patients before and after the surgery.

#### Format

A dataframe containing 50 observations. Column "pc" indicates if a computer was used (coded with "1") or not (coded with "0")

#### References

Sabeti-Aschraf, M., Dorotka, R., Goll, A., & Trieb, K. (2005). Extracorporeal shock wave therapy in the treatment of calcific tendinitis of the rotator cuff. The American journal of sports medicine, 33(9), 1365-1368.

<span id="page-15-0"></span>

#### Description

In an experiment, subjects played a similar game twice. Choices could be between 110 and 170. Each time, before they made their own choice, they had to indicate an interval [L, U] that they believed would contain the choice of their opponent. They paid some additional money if the choice of their opponent was in the interval they specified, and were paid more the smaller this interval was. So the width W\_i of this interval in round i gives an indication of how uncertain they are in round i. The data contains the interval width in round 1 and 2 which makes this a sample of matched pairs.

#### Format

A dataframe containing the 25 intervals in each round of the game.

#### References

Galbiati, R., Schlag, K., & van der Weele, J. Sanctions that Signal: an Experiment. Journal of Economic Behavior and Organization, Forthcoming

# <span id="page-16-0"></span>Index

```
∗ datasets
    bargaining, 3
    french, 4
    mshscores, 4
    pain, 15
    uncertainty, 16
∗ data
    npMeanUnpaired, 9
    npStochinUnpaired, 11
∗ inequality
    npStochinUnpaired, 11
∗ mean
    npMeanPaired, 5
    npMeanSingle, 7
    npMeanUnpaired, 9
∗ pairwise
    npMeanPaired, 5
∗ sample
    npMeanSingle, 7
    npVarianceSingle, 13
∗ single
    npMeanSingle, 7
    npVarianceSingle, 13
∗ stochastic
    npStochinUnpaired, 11
∗ test
    npMeanPaired, 5
    npMeanSingle, 7
    npMeanUnpaired, 9
    npVarianceSingle, 13
∗ unpaired
    npMeanUnpaired, 9
    npStochinUnpaired, 11
∗ variance
    npVarianceSingle, 13
```
bargaining, [3](#page-2-0)

french, [4](#page-3-0)

mshscores, [4](#page-3-0)

```
npExact (npExact-package), 2
npExact-package, 2
npMeanPaired, 5
npMeanSingle, 7
npMeanUnpaired, 9
npStochinUnpaired, 11
npVarianceSingle, 13
```
pain, [15](#page-14-0)

uncertainty, [16](#page-15-0)